# Aula 4

Efeito Zeeman Interação Spin - Órbita Momento Angular Total

Spin como Rotação

#### Copiamos a teoria do momento angular

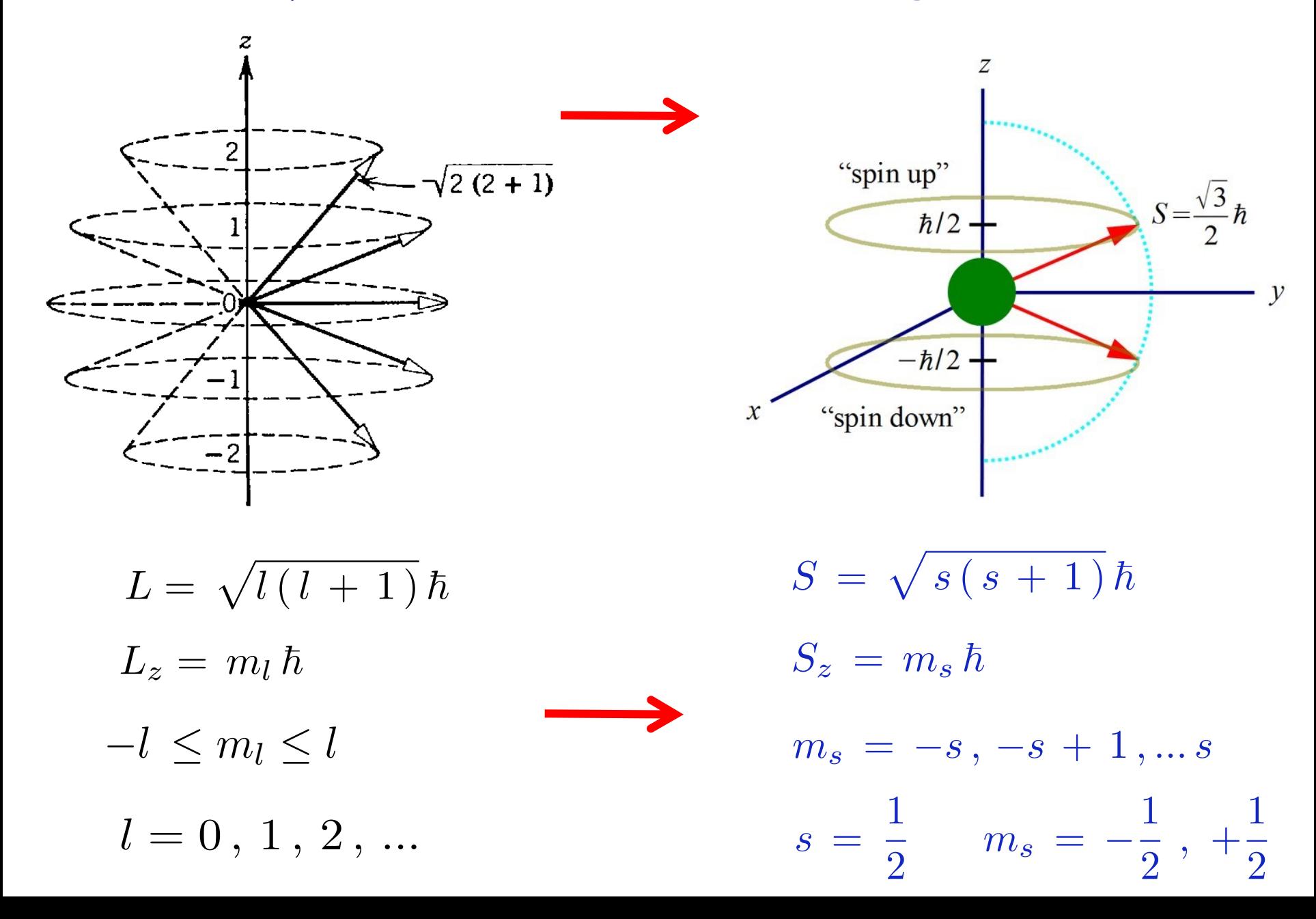

$$
\vec{\mu} = \frac{g_l \mu_b}{\hbar} \vec{L} \longrightarrow \vec{\mu_s} = \frac{g_s \mu_b}{\hbar} \vec{S}
$$
\n
$$
\mu_{sz} = \frac{g_s \mu_b}{\hbar} S_z
$$
\n
$$
U = -\vec{\mu} \cdot \vec{B} \longrightarrow U = -\vec{\mu_s} \cdot \vec{B}
$$
\n
$$
\vec{\mu} \times \vec{B} \qquad \vec{\mu_s} \times \vec{B} = B_z \hat{k}
$$

$$
U = -\vec{\mu}_s \cdot \vec{B} = -\mu_{sz} B_z \qquad \mu_{sz} = \frac{g_s \mu_b}{\hbar} S_z
$$
  

$$
U = -\frac{g_s \mu_b}{\hbar} S_z B_z \qquad S_z = m_s \hbar
$$
  

$$
U = -g_s \mu_b m_s B_z \qquad U = -\frac{1}{2} g_s \mu_b B_z \qquad m_s = \frac{1}{2}
$$
  

$$
U = \frac{1}{2} g_s \mu_b B_z \qquad m_s = -\frac{1}{2}
$$

$$
\vec{F} = -\hat{k} \frac{\partial}{\partial z} U \qquad \qquad \blacktriangleright
$$

$$
F = g_s \mu_b m_s \frac{\partial B_z}{\partial z}
$$

# Experiência de Phipps-Taylor (1927)

Stern-Gerlach com átomos de hidrogênio no estado fundamental !!!

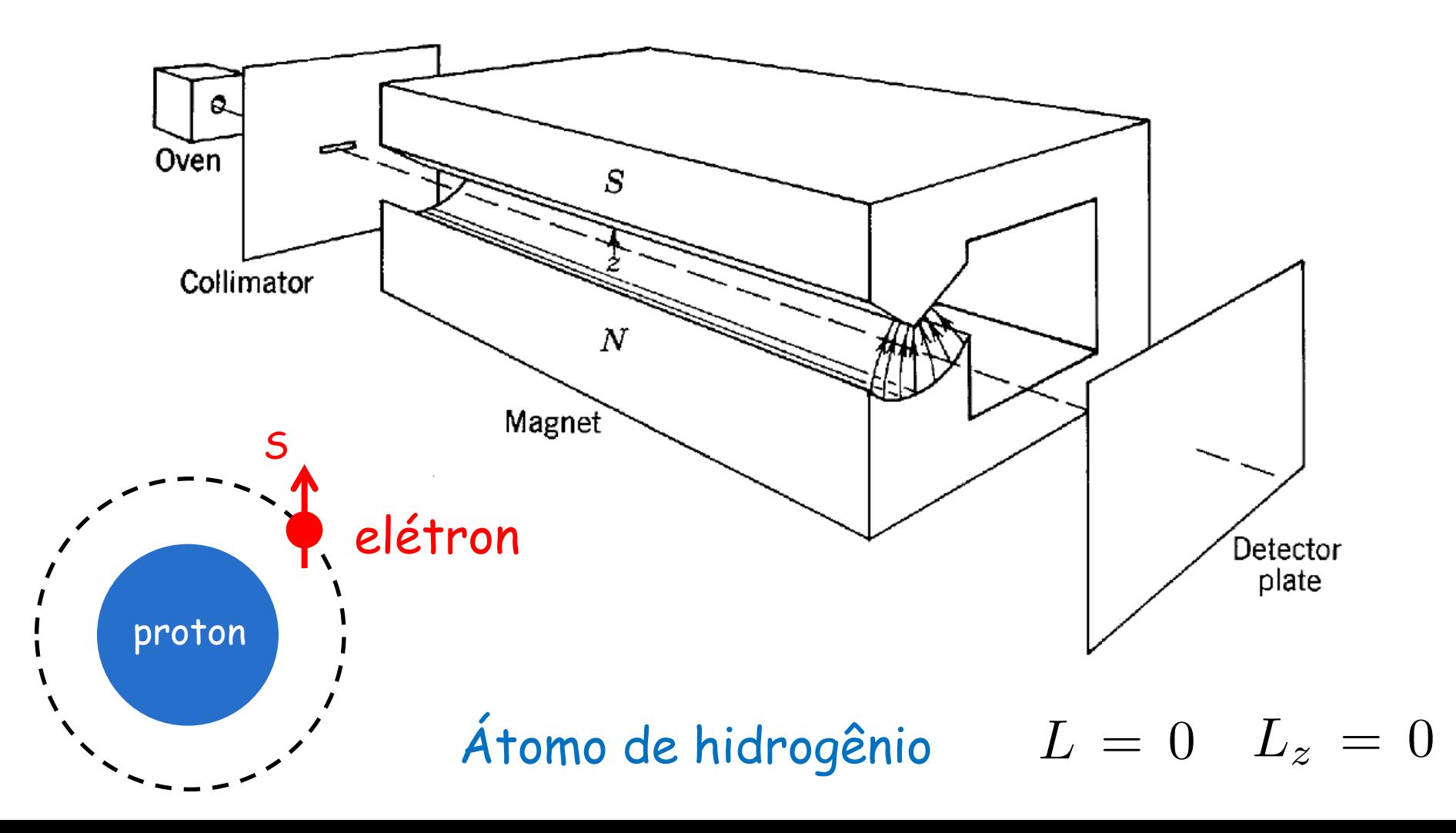

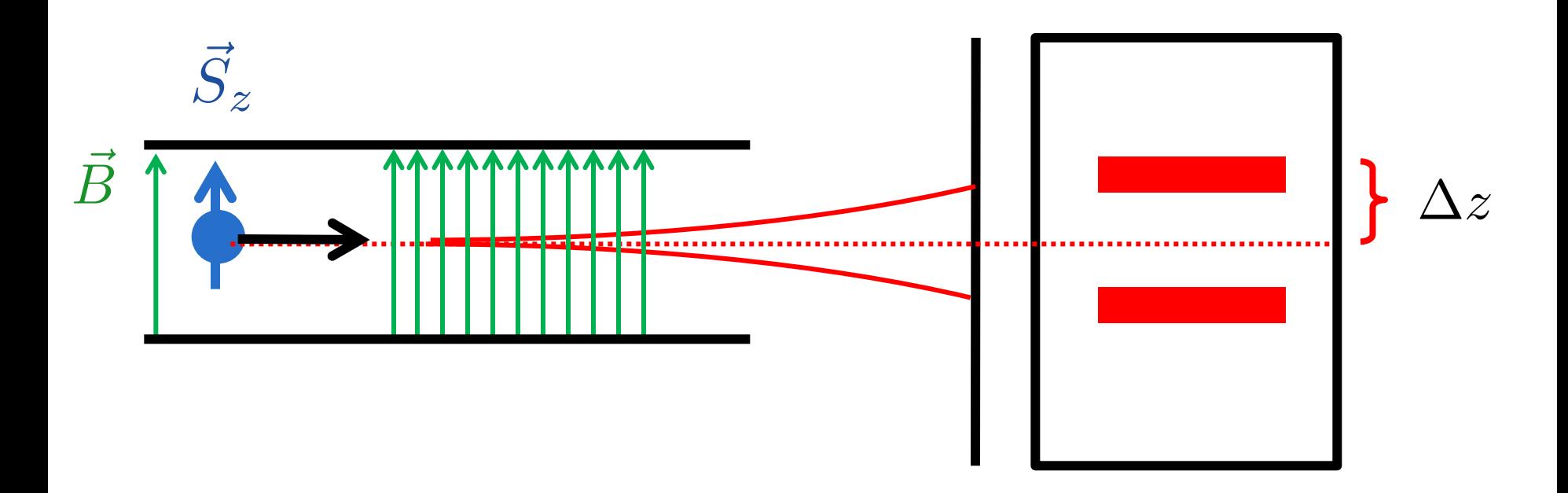

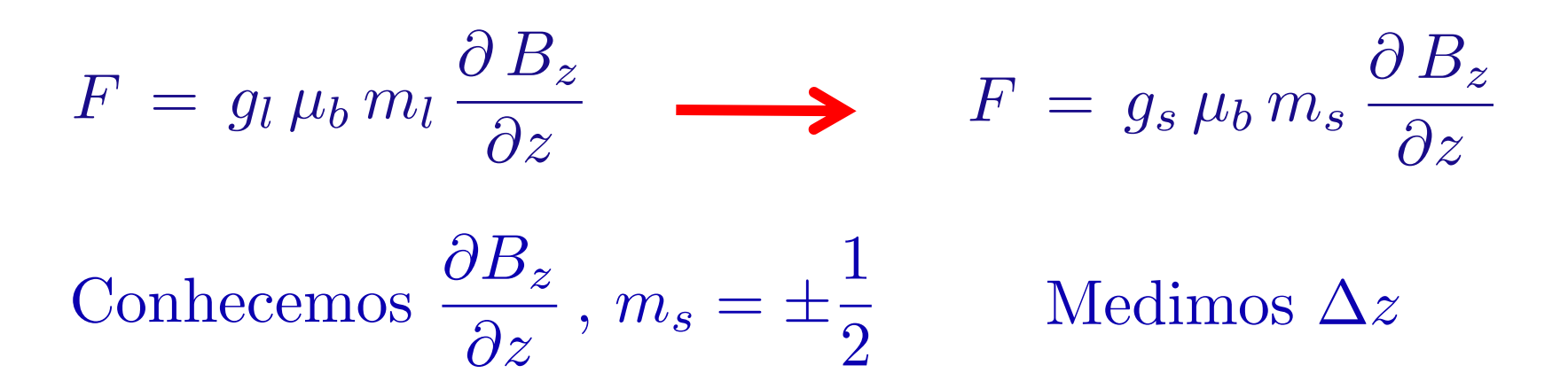

Determinamos :  $g_s = 2$ 

# Como sabemos que spin existe?

Stern-Gerlach e Phipps-Taylor

Efeito Zeeman Anômalo

Mudanças nas linhas espectrais !!!  $U = -g_s \mu_b m_s B_z$ 

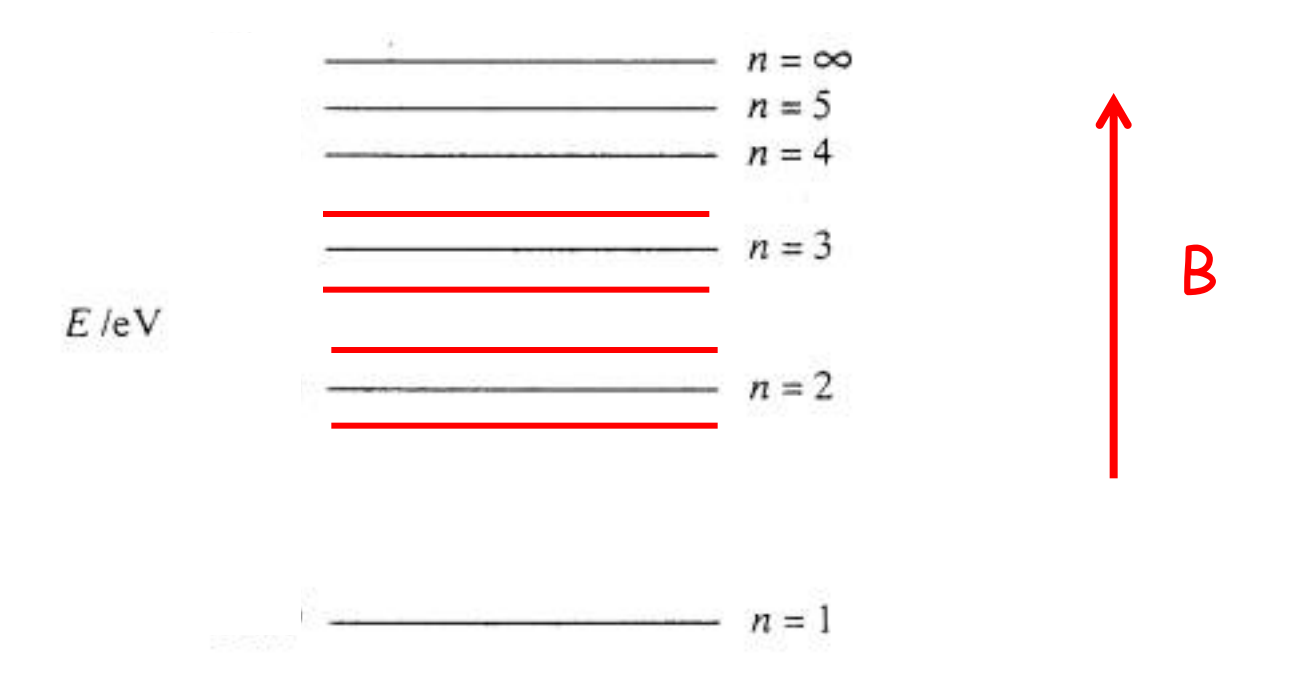

### Efeito Zeeman Anômalo

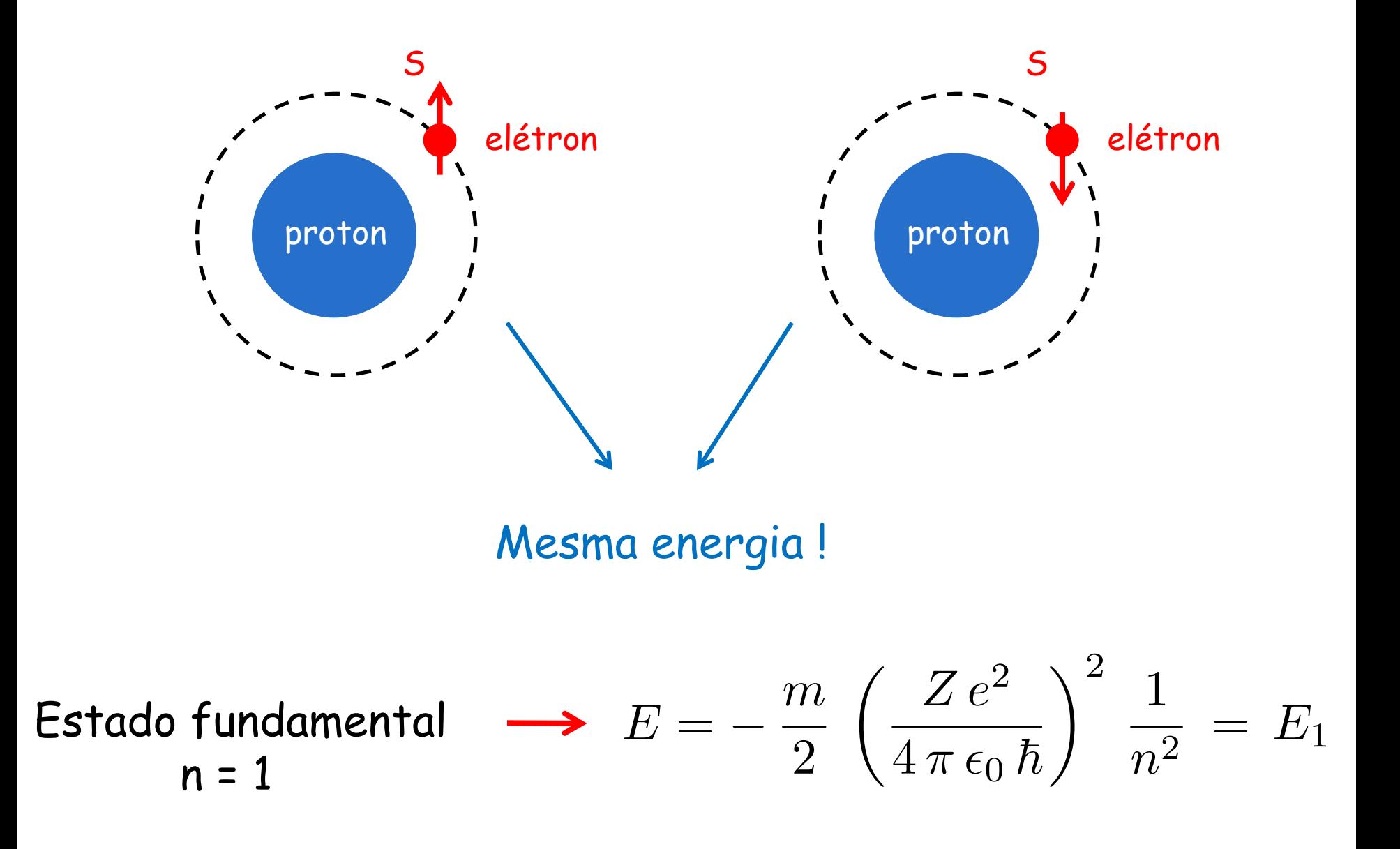

## Efeito Zeeman Anômalo

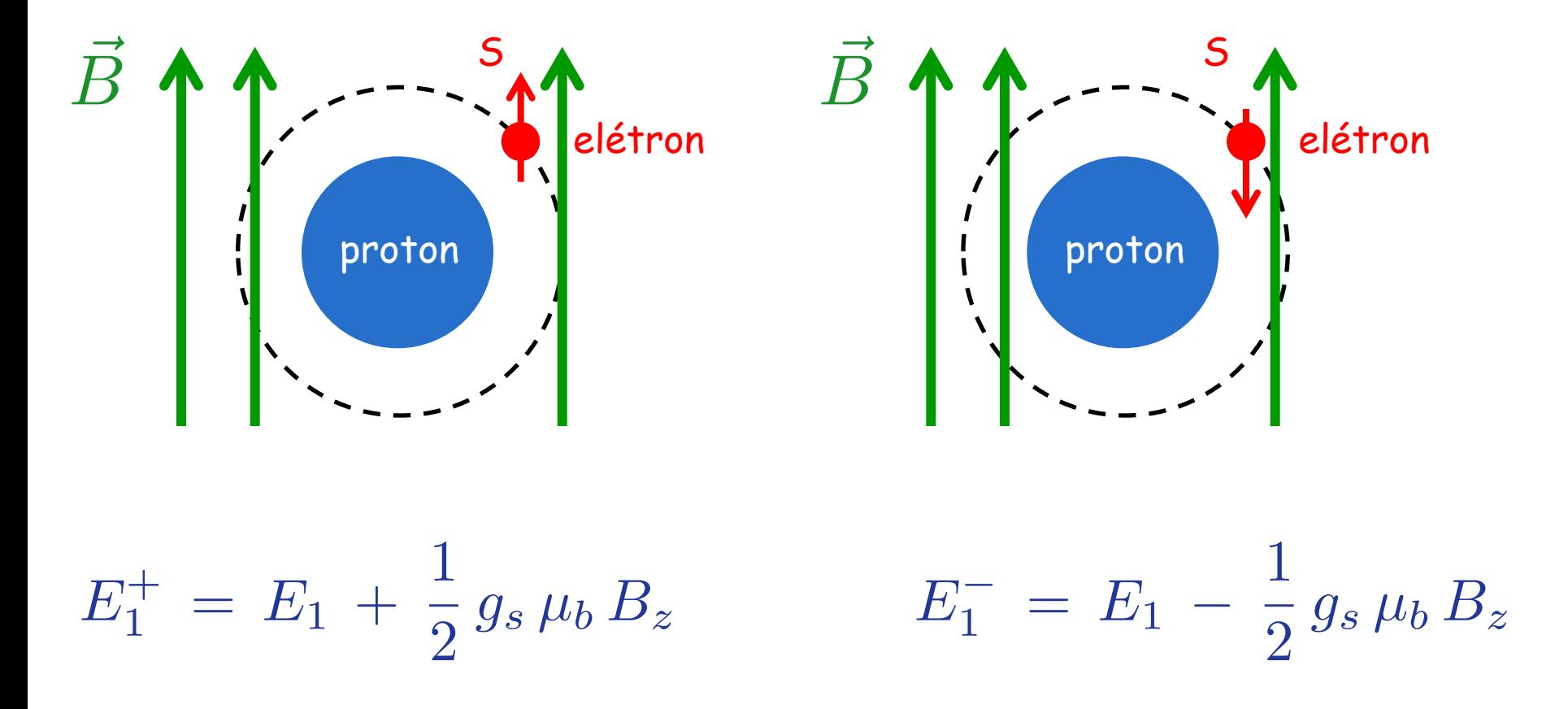

Depois de "ligar" o campo B, injetamos energia no átomo e fazemos o elétron ir para um nível excitado!

Carga negativa do elétron mudou o sinal das energias acima !

## Efeito Zeeman Anômalo

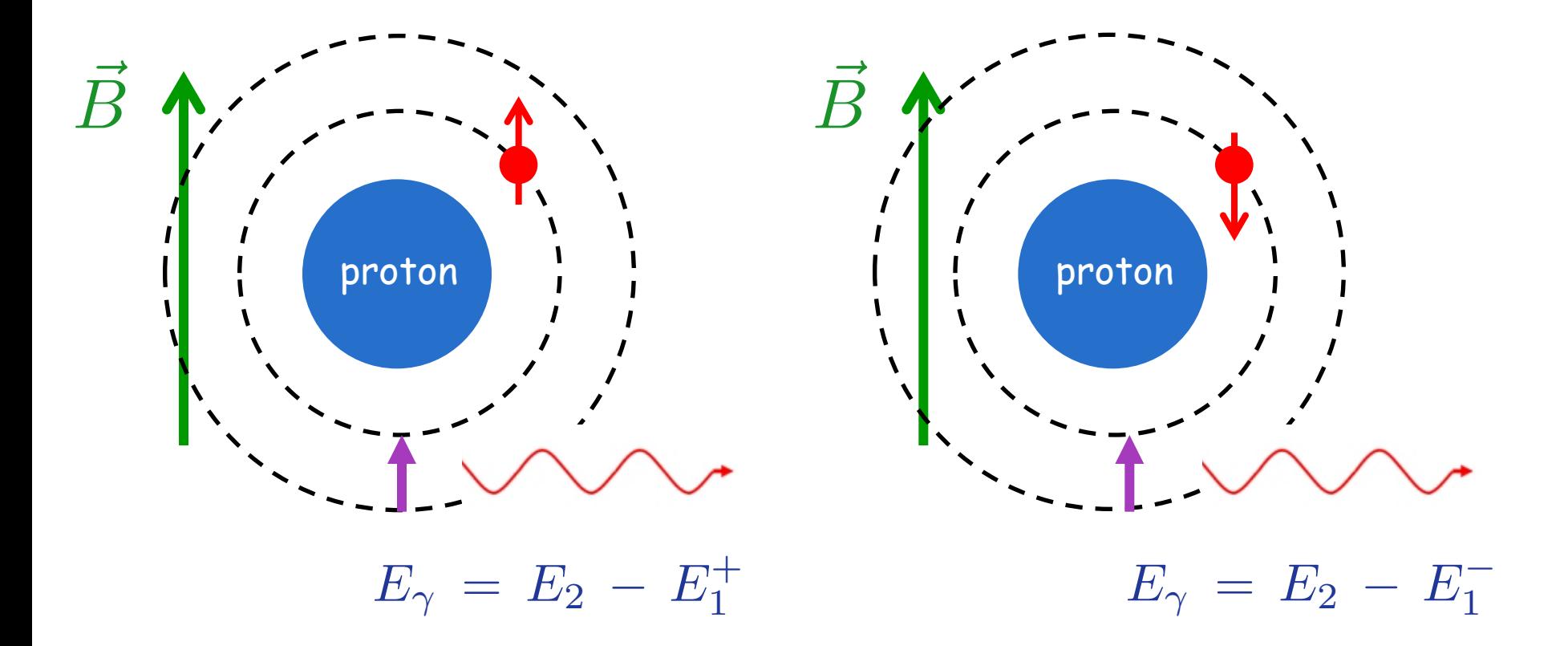

#### Desdobramento das linhas espectrais:

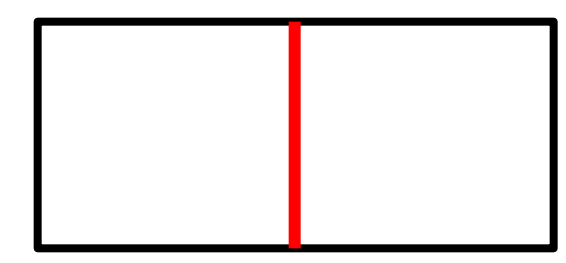

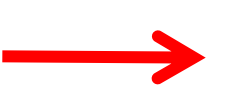

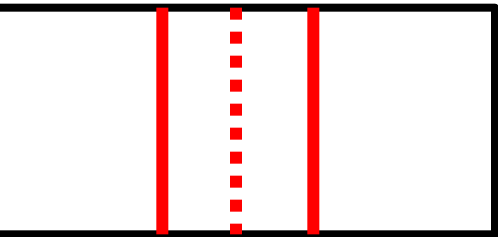

O campo magnético altera o espectro atômico por causa da interação com o momento angular orbital

Mudanças nas linhas espectrais !!!  $U = -g_l \mu_b m_l B_z$ 

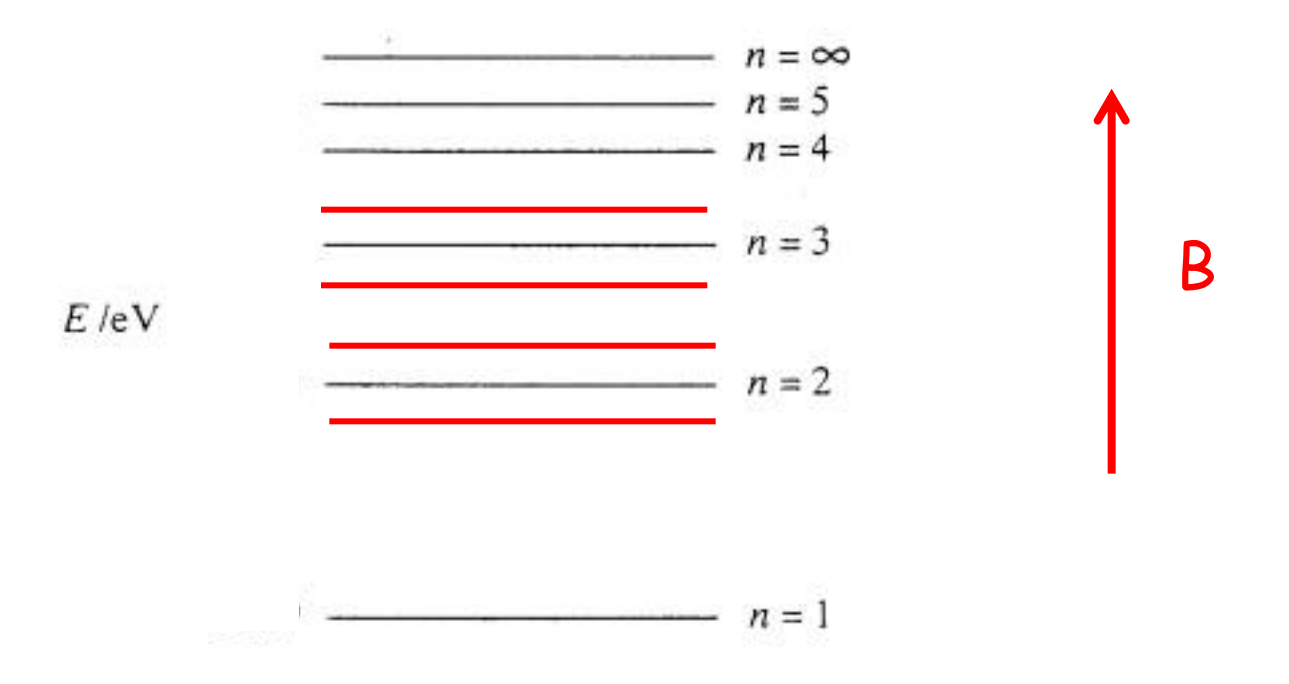

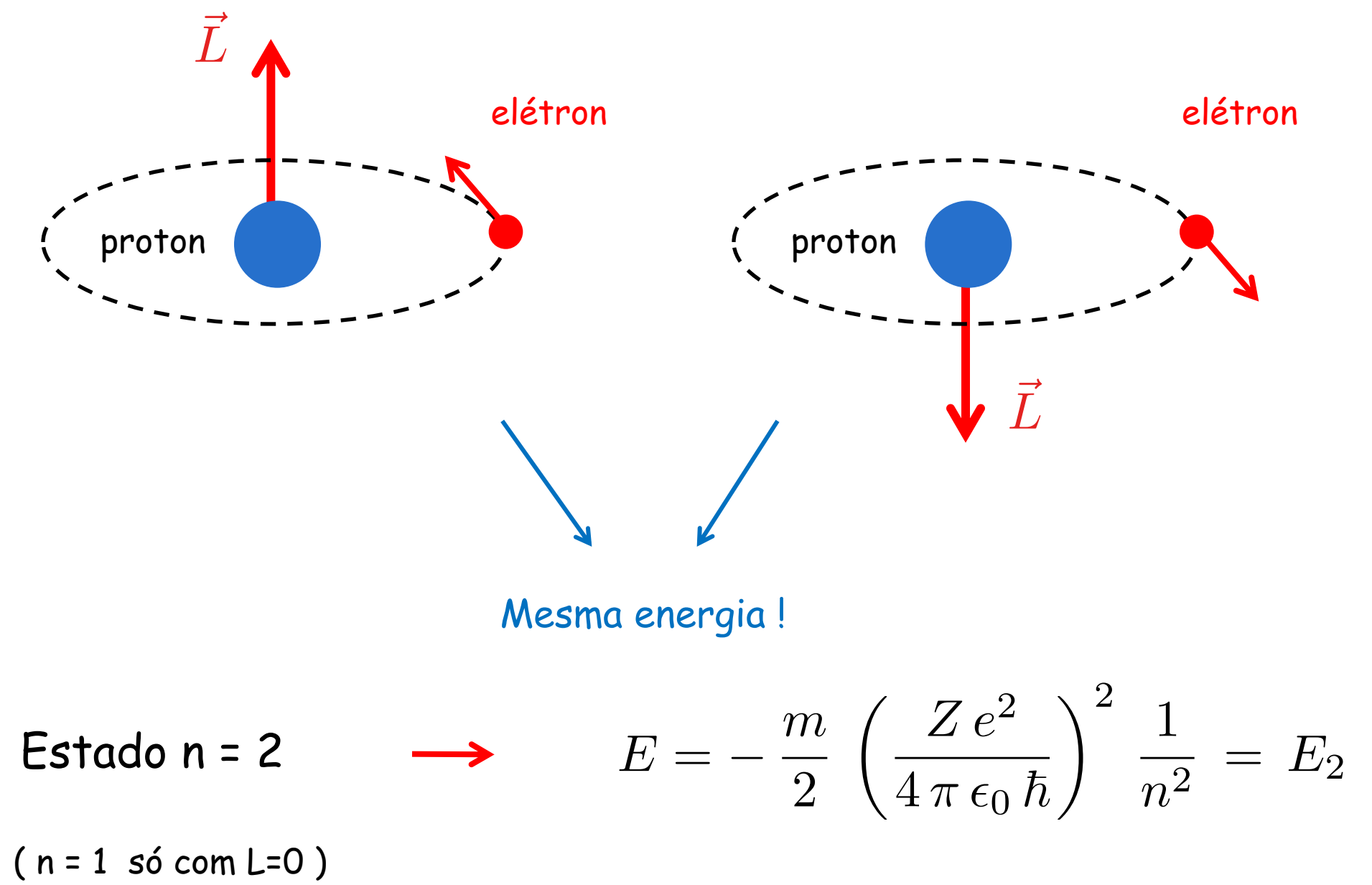

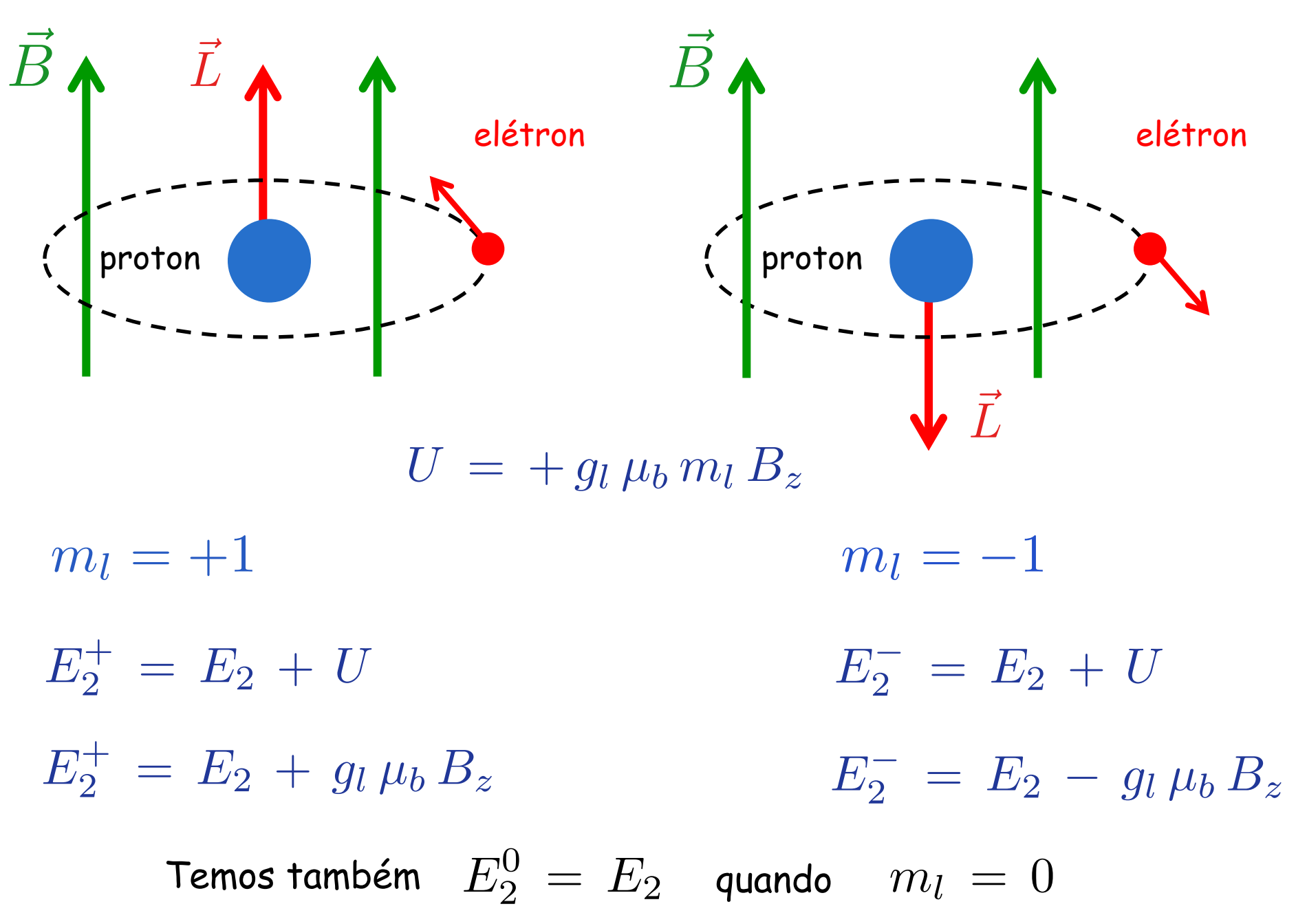

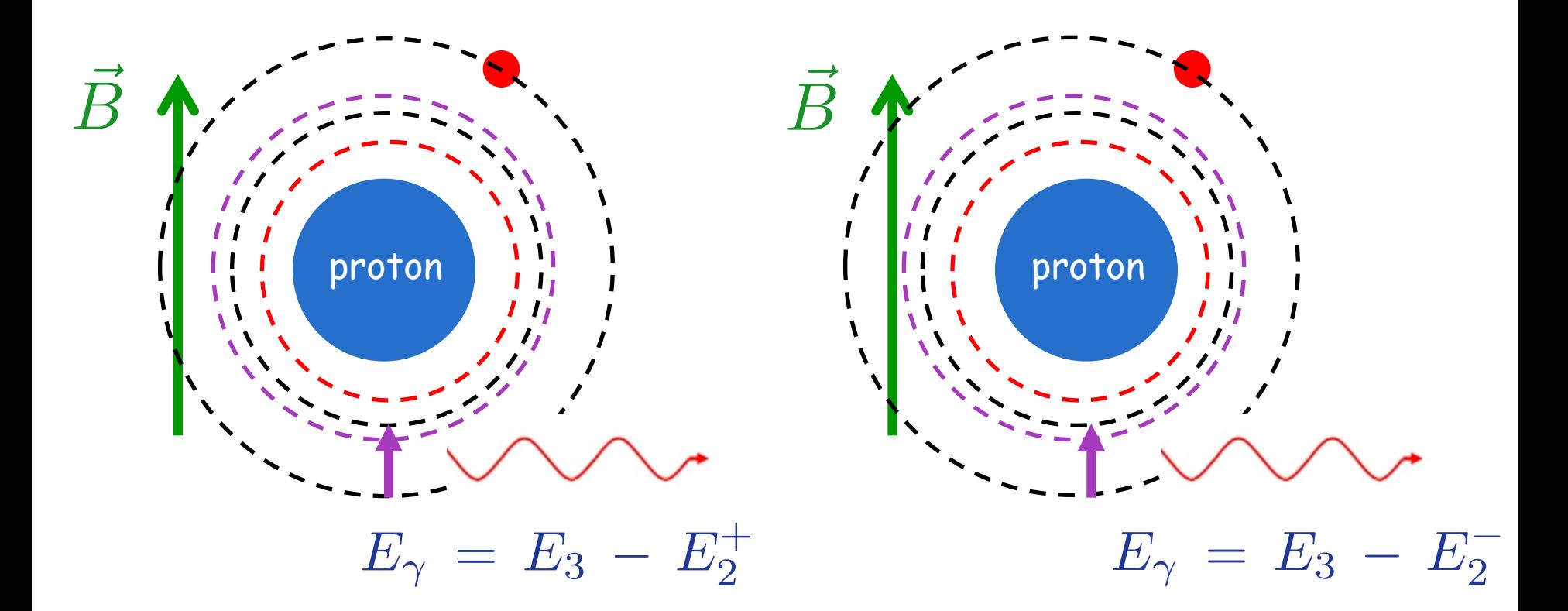

#### Desdobramento das linhas espectrais:

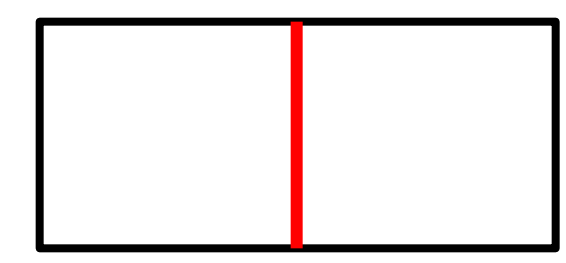

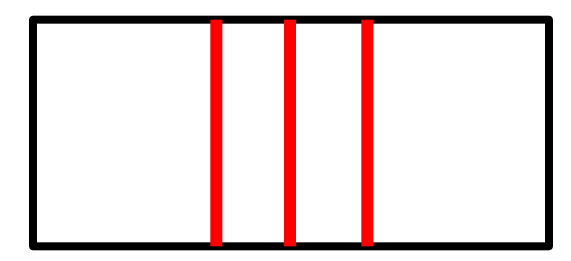

Interação spin-órbita

# Campo magnético interno

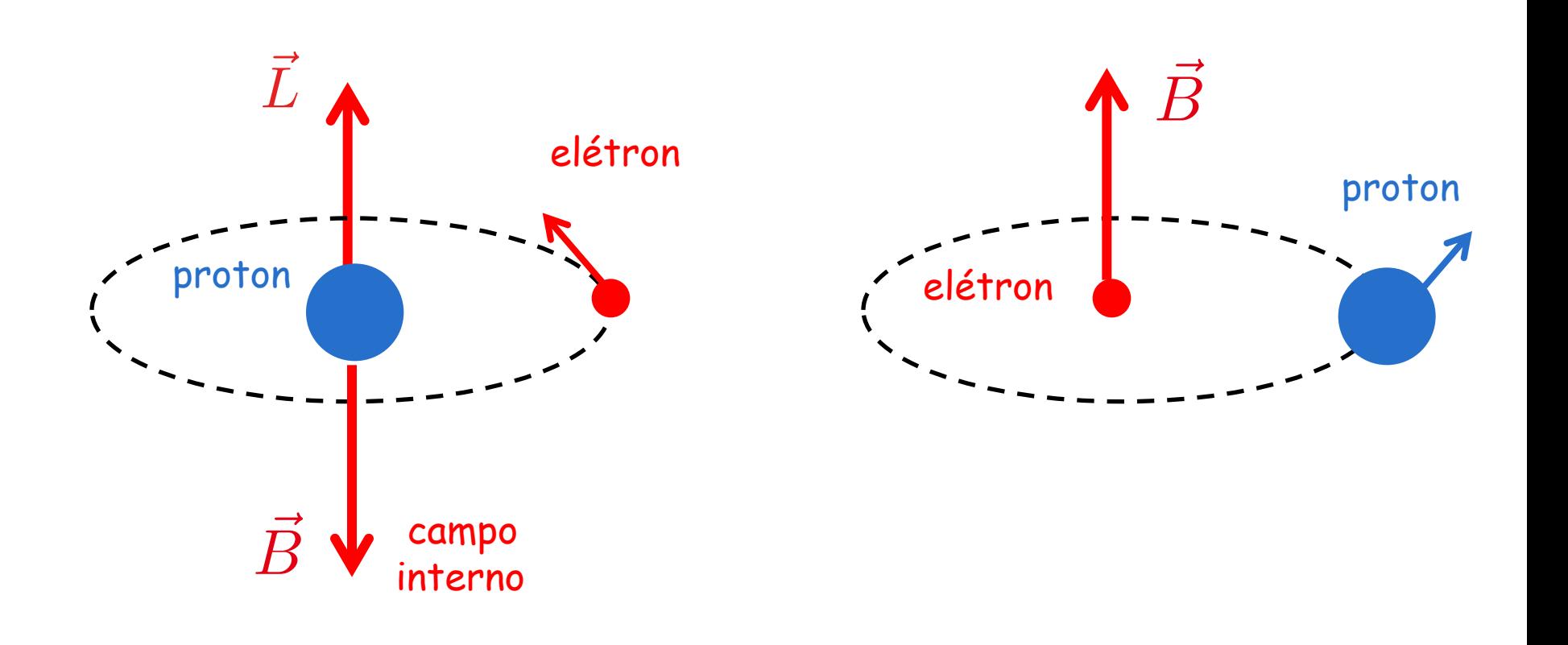

Interação spin-órbita

Átomo tipo-hidrogênio

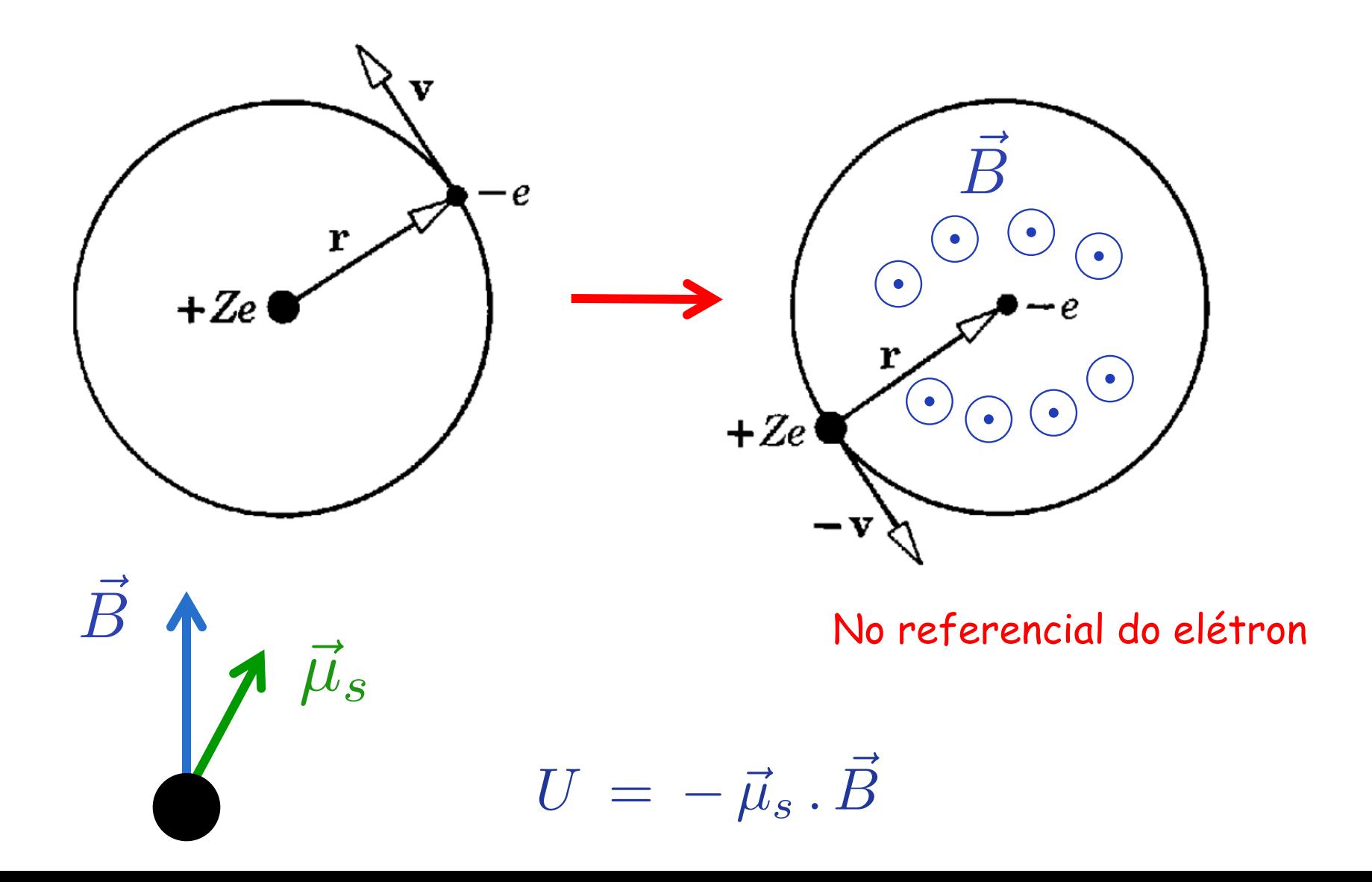

$$
U\,=\,-\,\vec{\mu}_s\,.\,\vec{B}
$$

$$
\vec{\mu}_s\,=\,-\,\frac{g_s\,\mu_b}{\hbar}\,\vec{S}
$$

$$
\mu_b\,=\,\frac{e\,\hbar}{2\,m}
$$

$$
\vec{\mu}_s = -\frac{g_s e}{2m} \vec{S}
$$

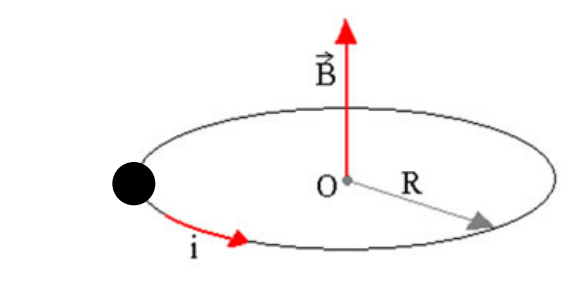

 $\vec{B} = B \hat{k}$ 

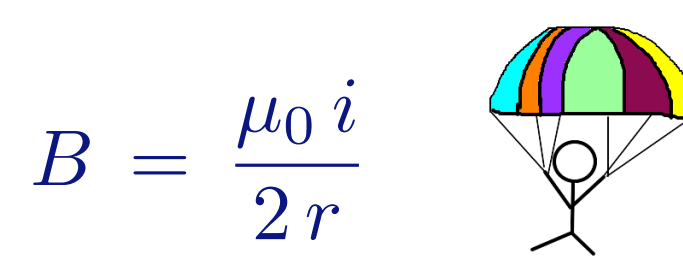

 $U\,=\,-\,\vec{\mu}_s$  .  $\vec{B}$ 

$$
i\,=\,\frac{e}{T}\,=\,\frac{e\,v}{2\,\pi\,r}
$$

$$
B = \frac{\mu_0 \, e \, v}{2 \, r \, 2 \, \pi \, r}
$$

 $L = m v r$ 

$$
v\,=\,\frac{L}{m\,r}
$$

$$
B\,=\,\frac{\mu_0\,e}{4\,\pi\,m\,r^3}\,L
$$

$$
\vec{B} = \frac{\mu_0 e}{4 \pi m r^3} \vec{L}
$$

$$
U\,=\,-\,\vec{\mu}_s\,.\,\vec{B}
$$

$$
\vec{\mu}_s = -\frac{g_s e}{2m} \vec{S}
$$

$$
\vec{B} = \frac{\mu_0 e}{4\pi m r^3} \vec{L}
$$

$$
U = -\vec{\mu}_s \cdot \vec{B} = \frac{\mu_0 g_s e^2}{8\pi m^2 r^3} \vec{L} \cdot \vec{S}
$$

Esta energia potencial também vai mudar os níveis de energia do átomo !

Correções de estrutura fina ! (ver exemplo 8.3)

#### Momento Angular Total

Momento angular orbital e intrínseco se somam : "rotação total"

$$
\vec{J} = \vec{L} + \vec{S}
$$

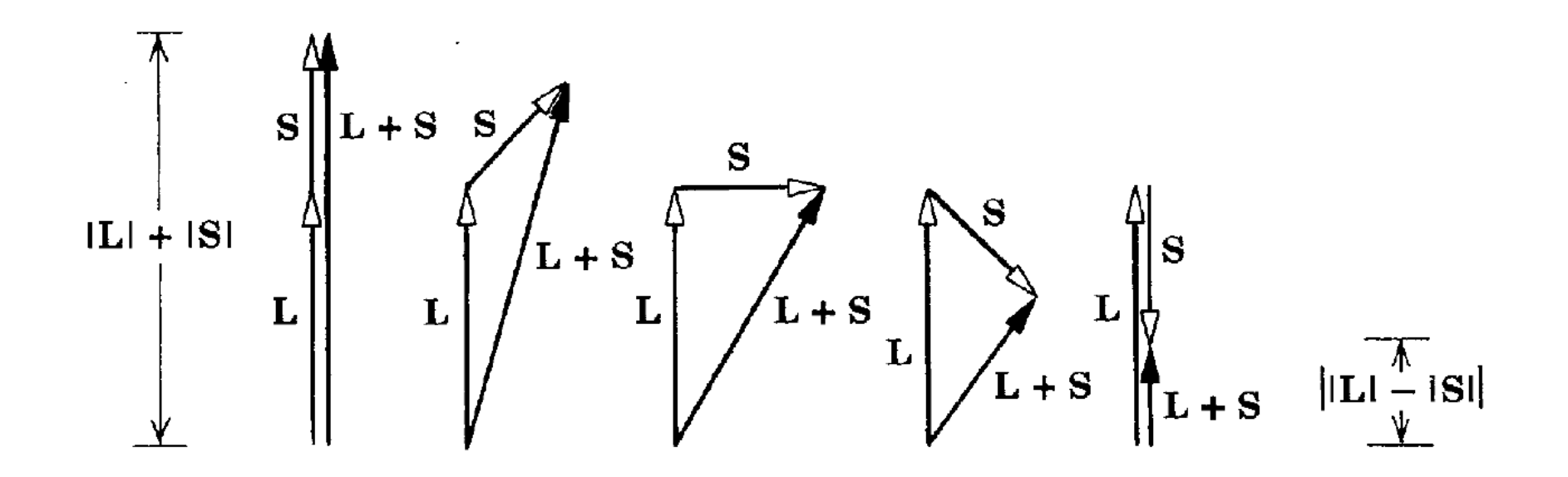

O spin é "parente" do momento angular orbital

 $\rho \rightarrow \pi^+ + \pi^-$ 

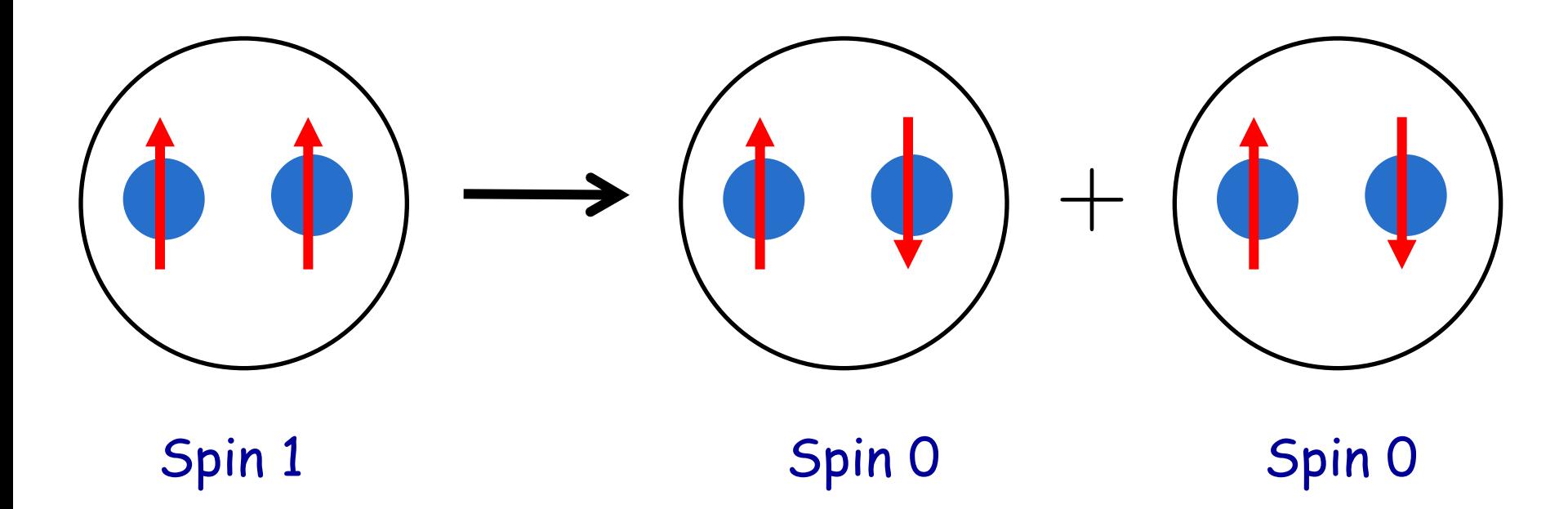

$$
\begin{cases}\ns = 1 & s = 0 & s = 0 \\
S = \sqrt{s(s+1)}\hbar = \sqrt{2}\hbar & \text{Spin não é conservado!} \\
S_z = m_s \hbar = \pm \hbar\n\end{cases}
$$

#### Antes :  $L = 0$

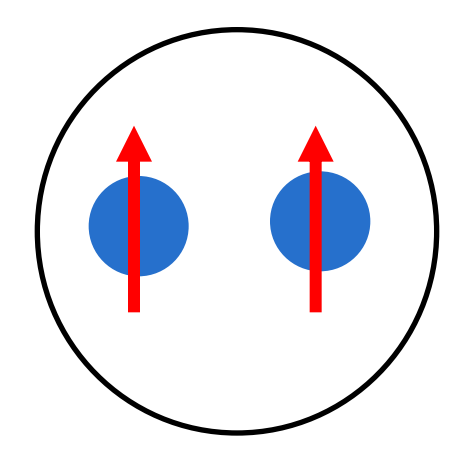

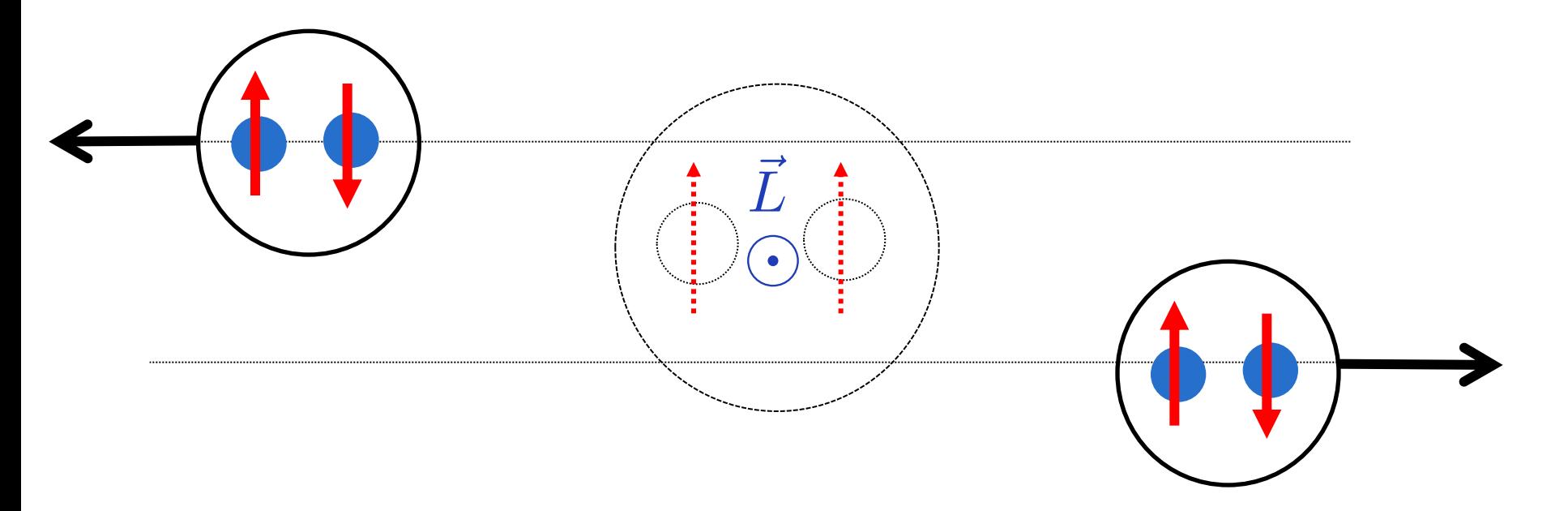

Depois : L = 1

#### Momento angular orbital não é conservado !

## Momento angular total é conservado !

Mapa Lógico (resumão)

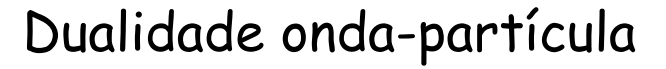

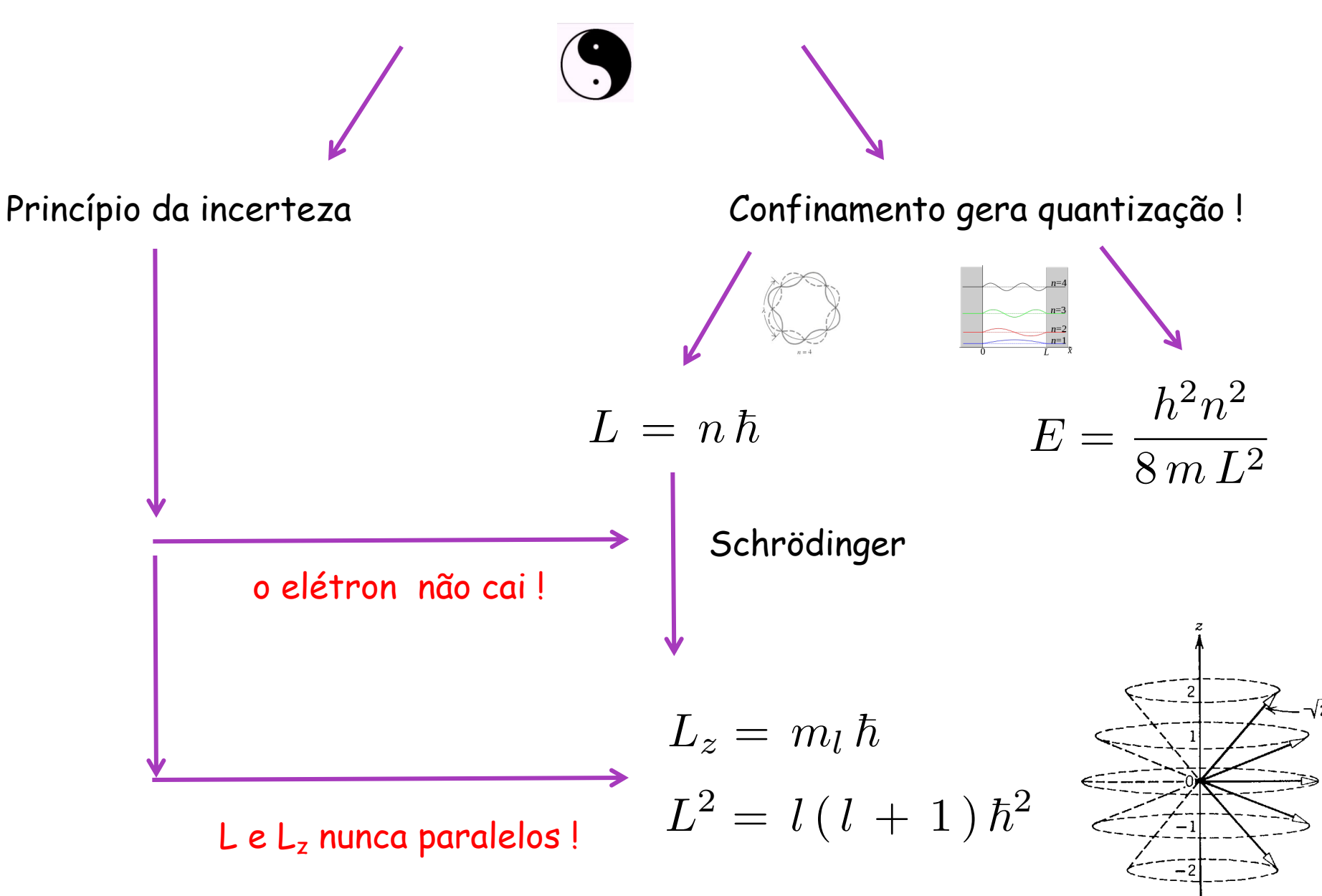

Magnetismo microscópico

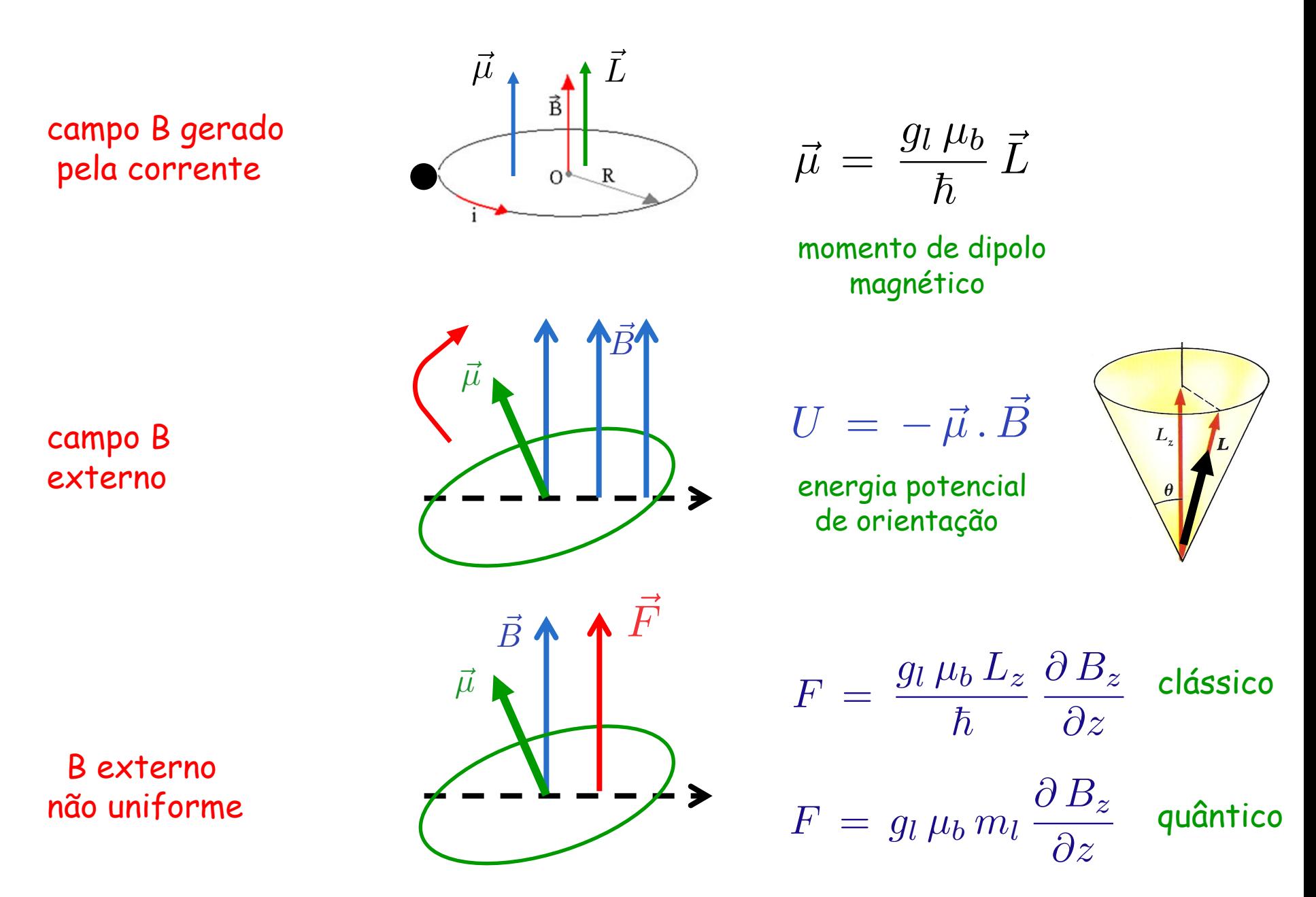

Stern - Gerlach e Phipps -Taylor

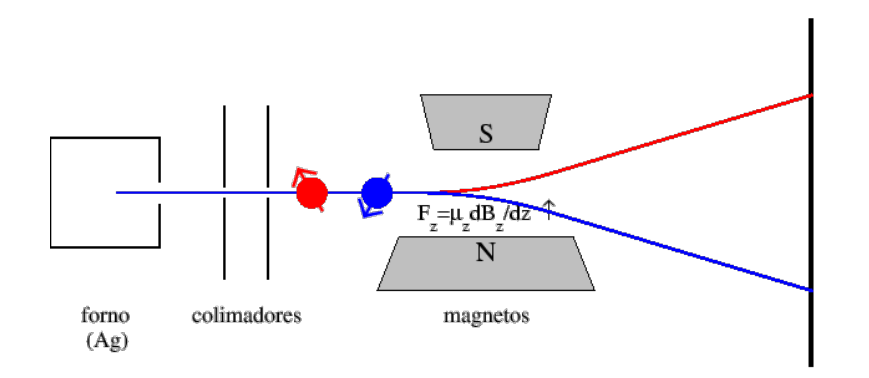

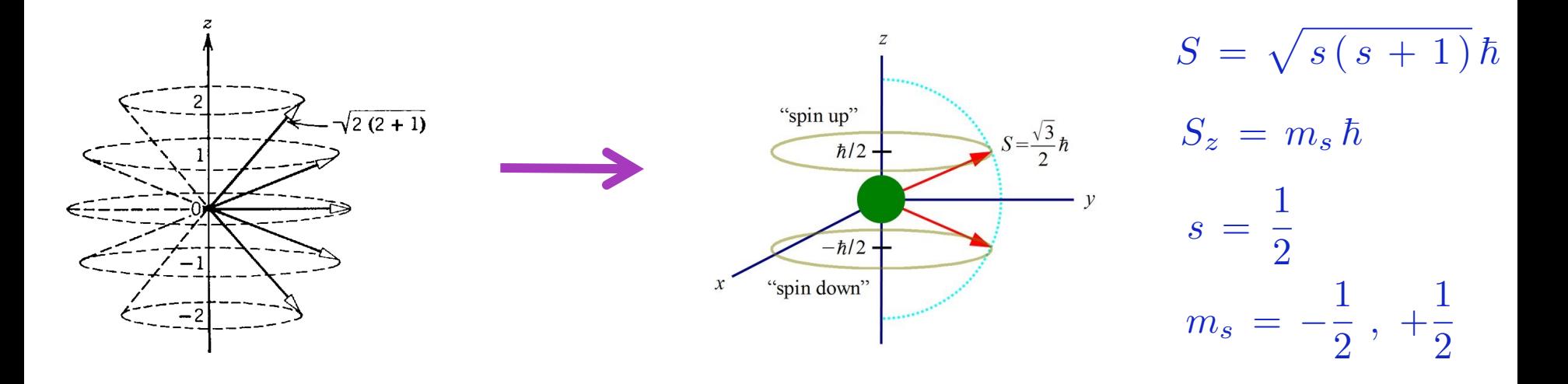

#### Campo magnético muda espectroscopia

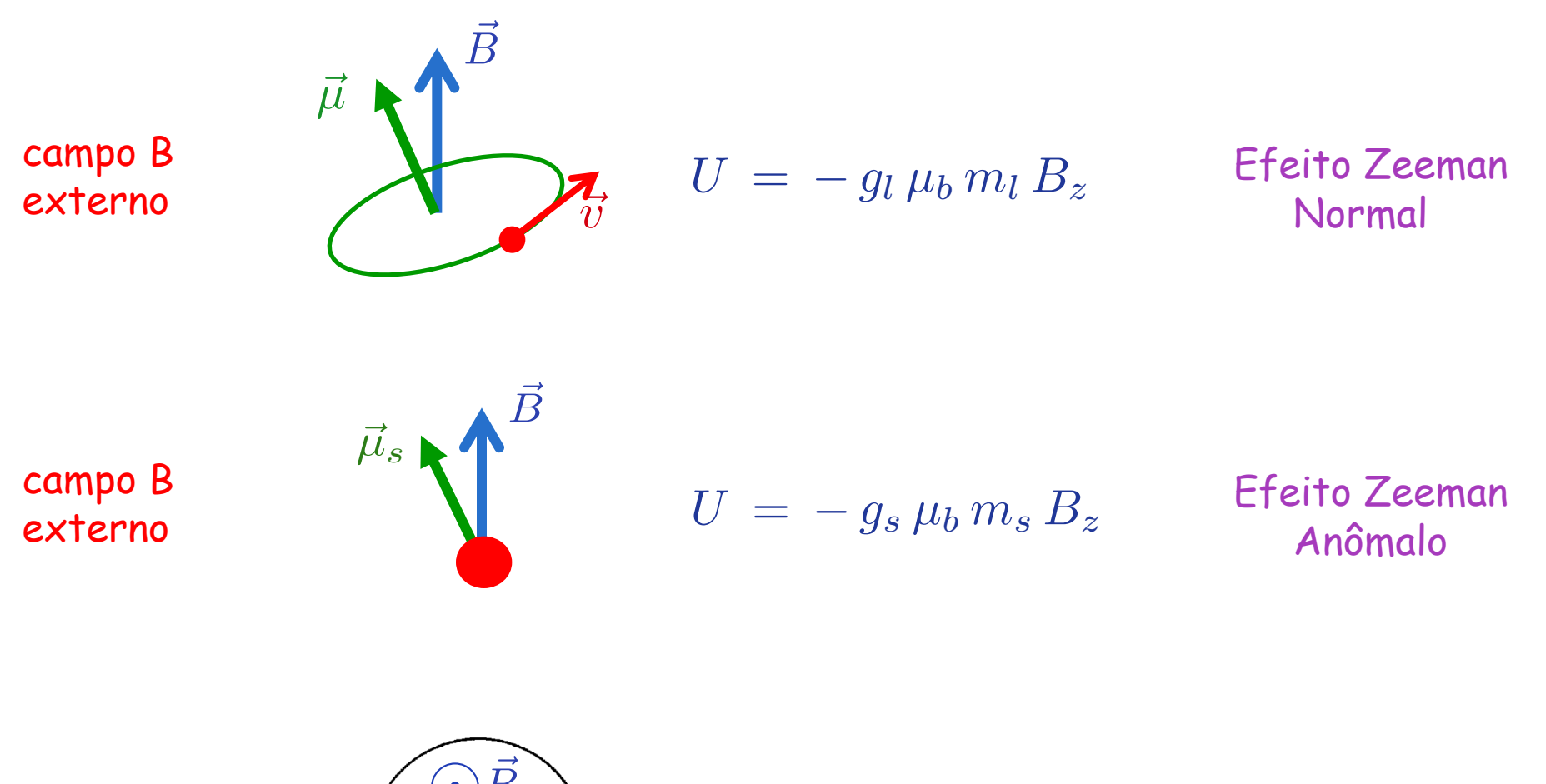

campo B

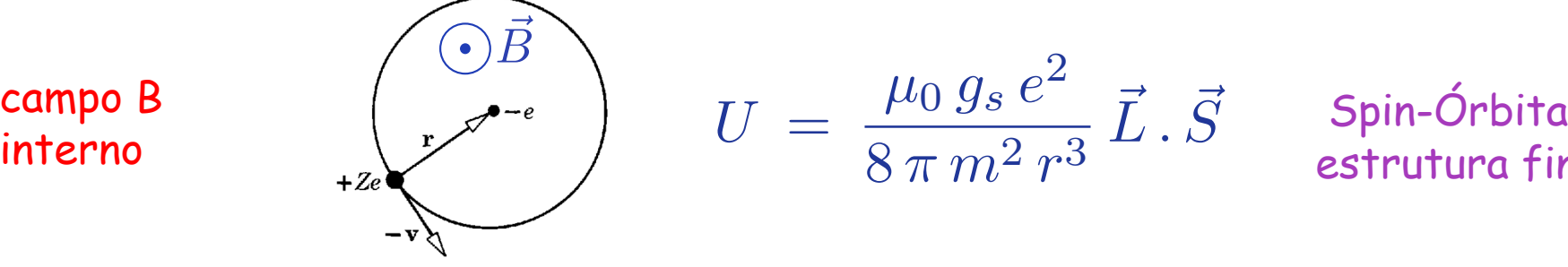

estrutura fina